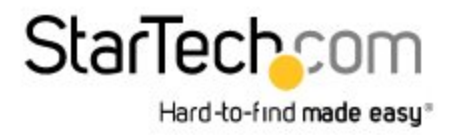

# **Adattatore convertitore USB 3.0 a HDMI 4K DisplayLink - Scheda HDMI Ultra HD 4k**

Product ID: USB32HD4K

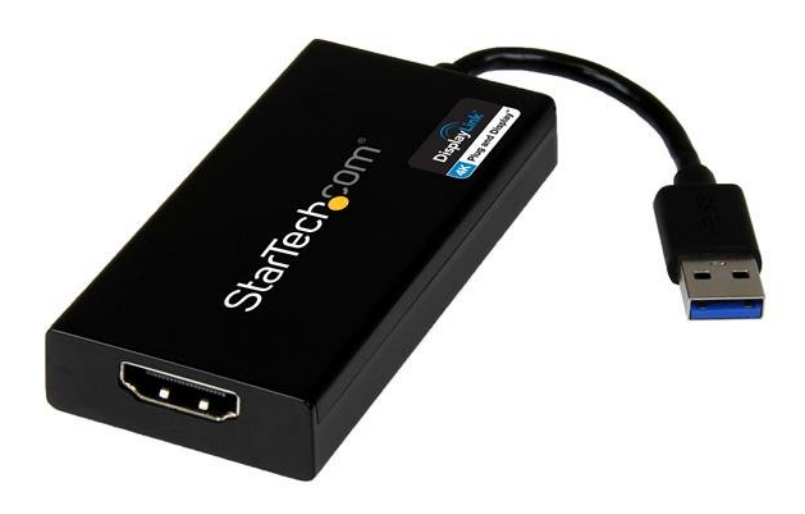

Si desidera aggiungere il video Ultra HD 4K al sistema di computer? Ora è possibile godere della qualità delle immagini di video Ultra HD anche se il sistema non dispone del supporto nativo della trasmissione video a 4K.

Collegando un monitor 4K aggiuntivo al computer, è possibile estendere o clonare il desktop per una maggiore produttività. La certificazione Plug-and-Display 4K DisplayLink assicura l'installazione automatica delle unità, così da poter utilizzare il display Ultra HD in pochissimi secondi.

# **Multi-tasking Ultra HD**

Ora è possibile collegare un HDTV, un monitor o un proiettore 4K al computer, anche se la scheda video del laptop o del desktop non dispone del supporto nativo della trasmissione 4K. L'adattatore 4K USB a HDMI USB32HD4K permette di estendere o clonare il display principale su un monitor o un televisore Ultra HD, fornendo un ulteriore spazio sullo schermo per semplificare il multi-tasking e massimizzare la produttività.

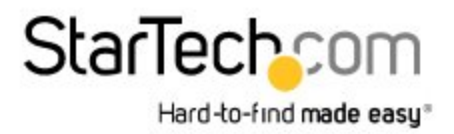

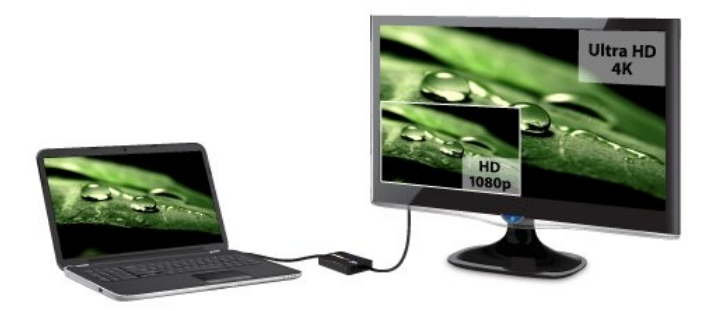

# **Eccezionale qualità delle immagini 4K**

Con una risoluzione quattro volte superiore a 1080p ad alta definizione, la qualità delle immagini di un monitor o un televisore 4K lascerà senza parole; USB32HD4K consente di sfruttare la sorprendente capacità di larghezza di banda di un collegamento USB 3.0 per fornire l'eccezionale qualità Ultra HD su un display 4K. Inoltre, l'adattatore è retrocompatibile con i display 1080p e ciò lo rende un accessorio ideale per la casa, l'ufficio o altre applicazioni dello spazio di lavoro.

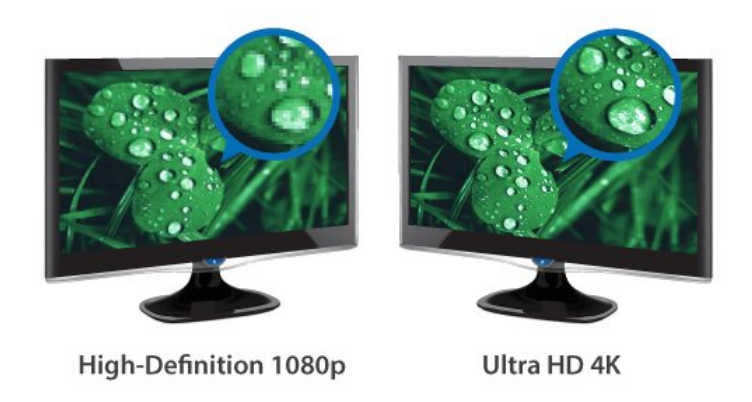

# **Certificato Plug-and-Display 4K DisplayLink**

L'installazione non è mai stata così semplice. Quando si collega questo adattatore certificato Plug and Display DisplayLink 4K a un computer Windows® 7, Windows® 8 o Windows® 10 collegato al Web, i driver più recenti vengono scaricati e installati automaticamente, così da non dover più eseguire queste operazioni manualmente.

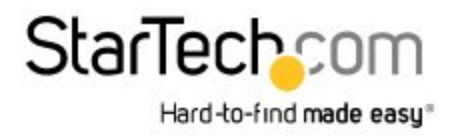

USB32HD4K è coperto dalla garanzia di 2 anni StarTech.com e dal supporto tecnico gratuito a mediante del superiormo e all'anno 1992 all'anno 1993 all'anno 1993 all'anno 1993 all'anno 1993 all'anno 1993 all'anno 1993 all'anno 1993 all'anno 1993 all'anno 1993 all'anno vita.

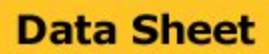

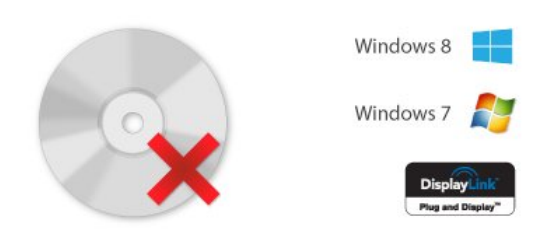

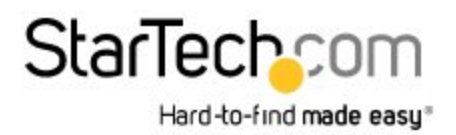

# **Data Sheet**

### **Certificazioni, report e compatibilità**

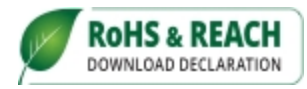

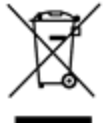

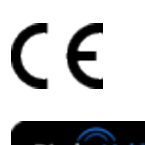

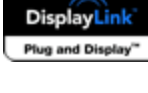

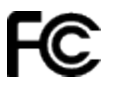

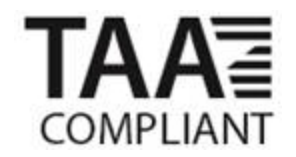

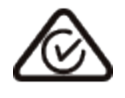

#### **Applicazioni**

- Consente il collegamento di un televisore, monitor o proiettore 4K al sistema di computer
- Consente di visualizzare più fogli di calcolo o fogli di grandi dimensioni su più display.
- Aumenta la produttività permettendo di eseguire più applicazioni su schermi diversi, ad esempio controllare la posta elettronica su un display mentre si modifica un documento sull'altro.

#### **Caratteristiche**

- Aggiunge il supporto di video 4K Ultra HD al sistema di computer utilizzando una porta USB 3.0 disponibile
- Sorprendente qualità delle immagini grazie al supporto di risoluzioni fino a 4K 30Hz
- Certificato Plug-and-Display 4K DisplayLink installazione e aggiornamenti automatici dei driver
- Il collegamento host USB 3.0 fornisce la massima larghezza di banda per la trasmissione Ultra HD 4K
- Alimentato tramite USB; non è necessaria un'alimentazione esterna

# **StarTechcom**

Hard-to-find made easy<sup>®</sup>

# **Data Sheet**

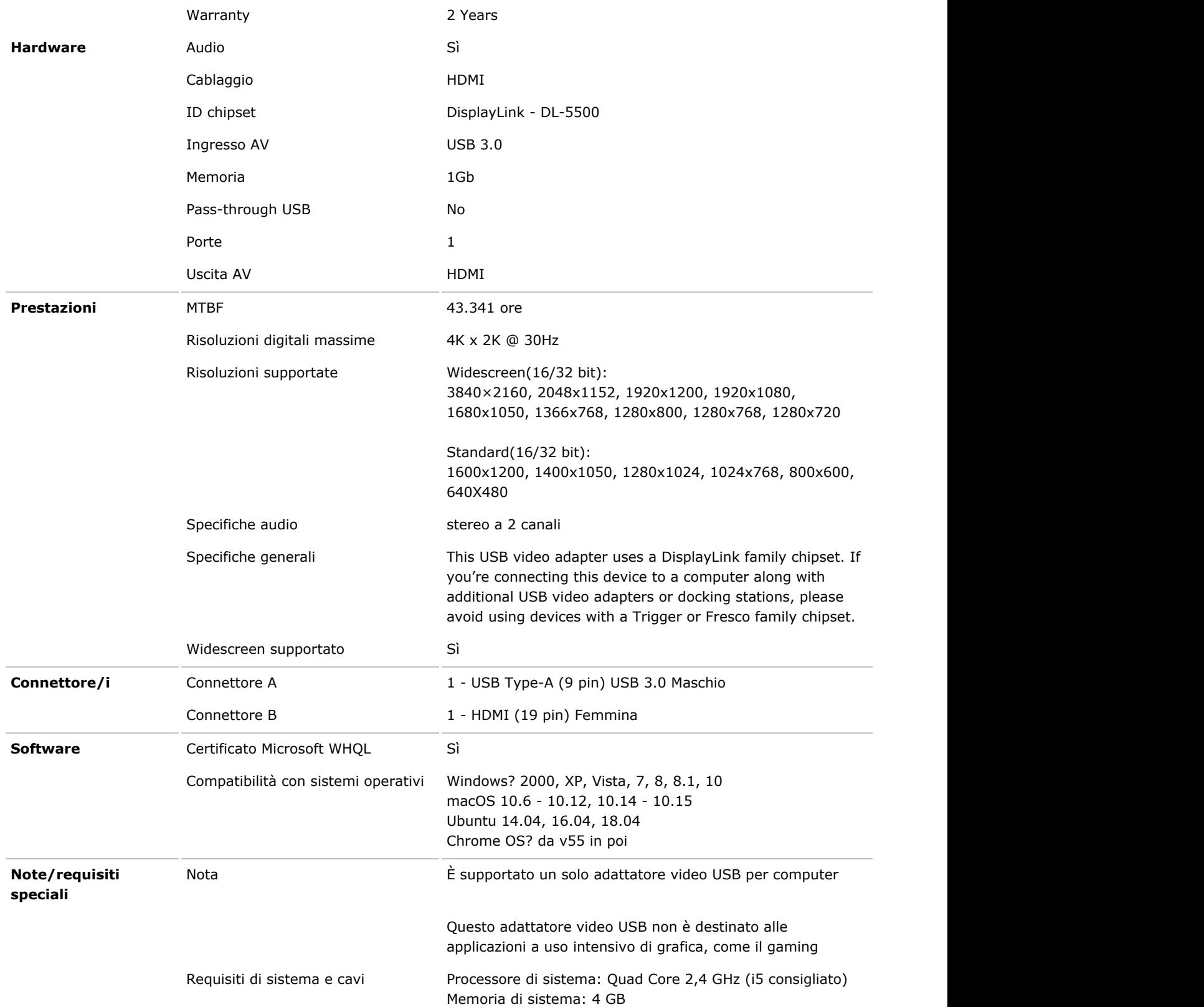

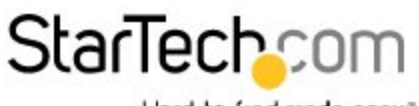

Hard-to-find made easy<sup>®</sup>

# **Data Sheet**

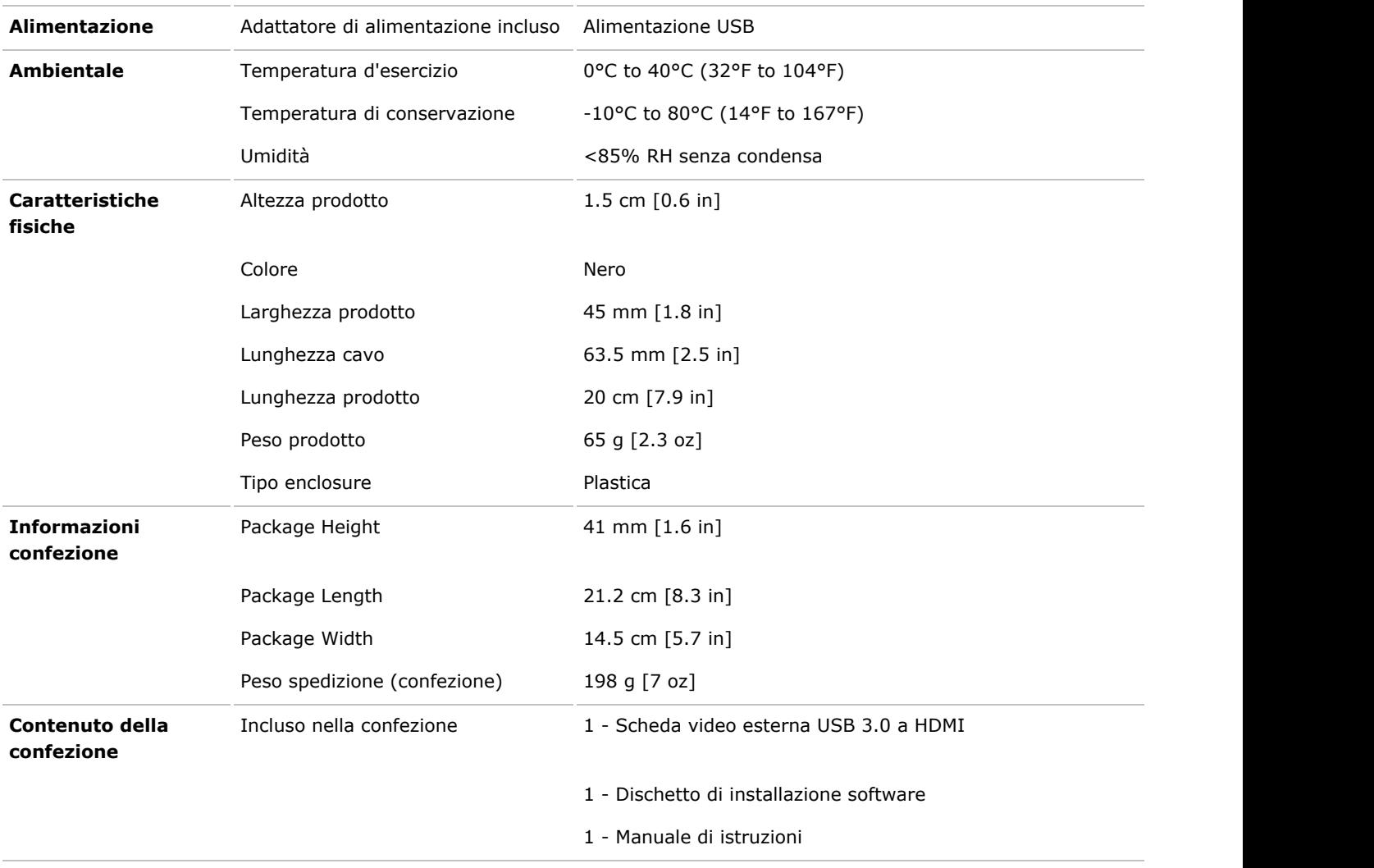

L'aspetto e le specifiche dell'articolo sono soggetti a modifiche senza preavviso.